# **Fedora 20**

## **Release Notes**

Release Notes for Fedora 20

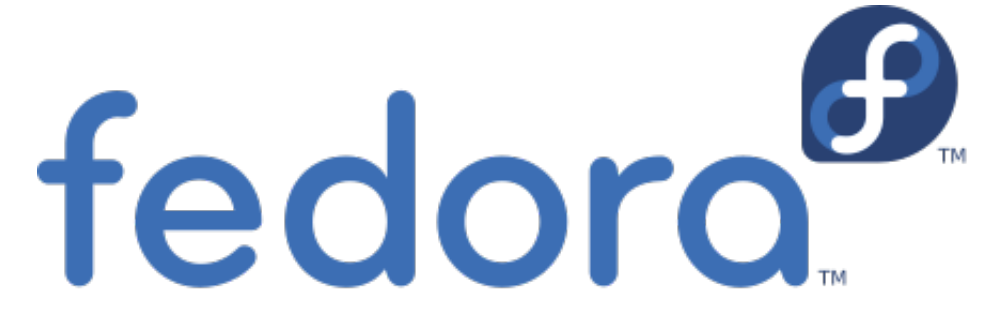

### Edited by The Fedora Docs Team

Copyright © 2013 Fedora Project Contributors.

The text of and illustrations in this document are licensed by Red Hat under a Creative Commons Attribution–Share Alike 3.0 Unported license ("CC-BY-SA"). An explanation of CC-BY-SA is available at *<http://creativecommons.org/licenses/by-sa/3.0/>*. The original authors of this document, and Red Hat, designate the Fedora Project as the "Attribution Party" for purposes of CC-BY-SA. In accordance with CC-BY-SA, if you distribute this document or an adaptation of it, you must provide the URL for the original version.

Red Hat, as the licensor of this document, waives the right to enforce, and agrees not to assert, Section 4d of CC-BY-SA to the fullest extent permitted by applicable law.

Red Hat, Red Hat Enterprise Linux, the Shadowman logo, JBoss, MetaMatrix, Fedora, the Infinity Logo, and RHCE are trademarks of Red Hat, Inc., registered in the United States and other countries.

For guidelines on the permitted uses of the Fedora trademarks, refer to *[https://](https://fedoraproject.org/wiki/Legal:Trademark_guidelines) [fedoraproject.org/wiki/Legal:Trademark\\_guidelines](https://fedoraproject.org/wiki/Legal:Trademark_guidelines)*.

Linux® is the registered trademark of Linus Torvalds in the United States and other countries.

Java® is a registered trademark of Oracle and/or its affiliates.

XFS® is a trademark of Silicon Graphics International Corp. or its subsidiaries in the United States and/or other countries.

MySQL® is a registered trademark of MySQL AB in the United States, the European Union and other countries.

All other trademarks are the property of their respective owners.

#### **Abstract**

This document provides the release notes for Fedora 20. It describes major changes offered in Heisenbug as compared to Fedora 19. For a detailed listing of all changes, refer to the Fedora Technical Notes.

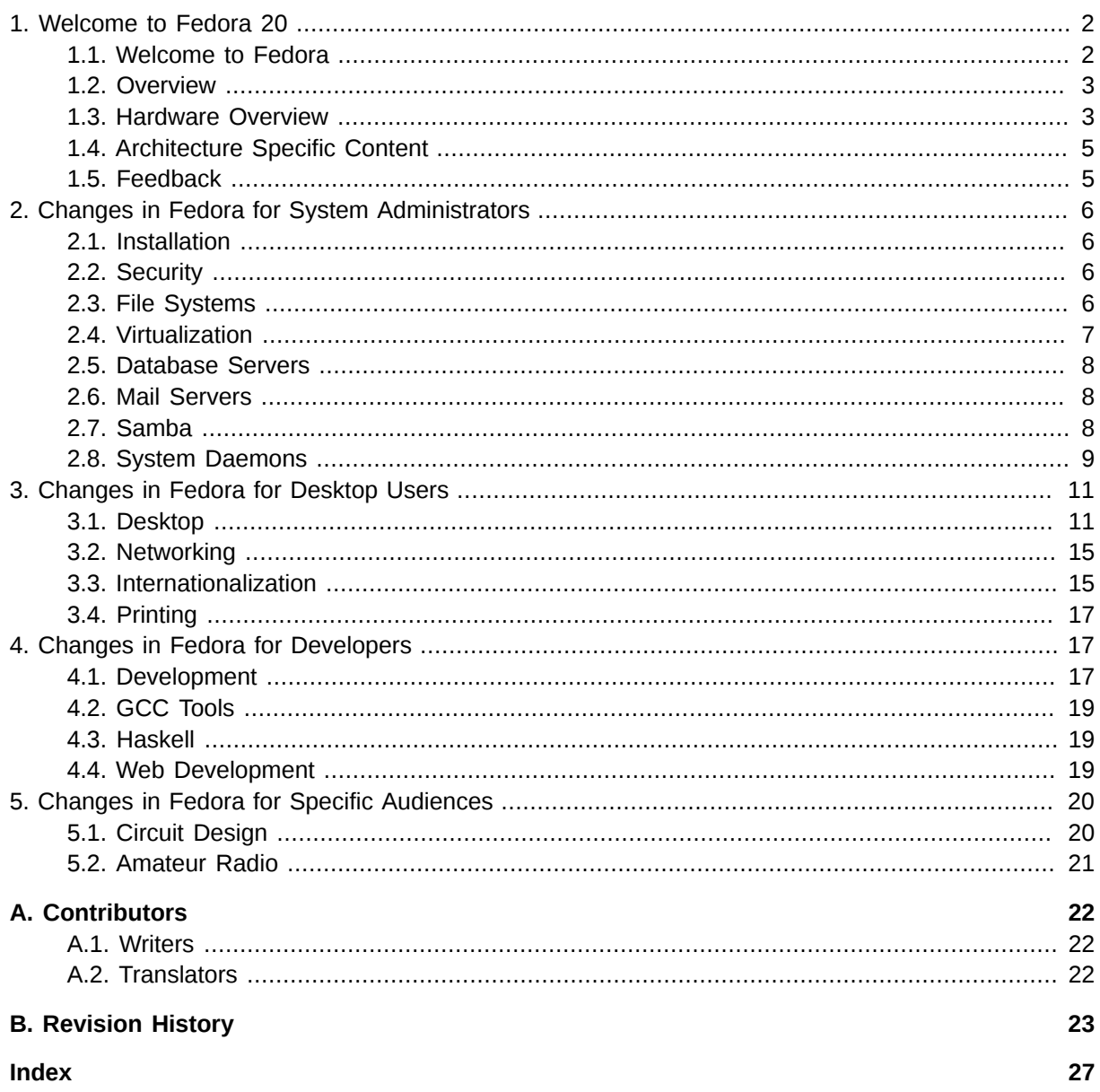

## <span id="page-1-1"></span><span id="page-1-0"></span>1. Welcome to Fedora 20

### <span id="page-1-2"></span>1.1. Welcome to Fedora

You can help the Fedora Project community continue to improve Fedora if you file bug reports and enhancement requests. Refer to Bugs And Feature Requests<sup>1</sup>, on the Fedora wiki, for more information about bug and feature reporting. Thank you for your participation.

To find out more general information about Fedora, refer to the following pages, on the Fedora wiki (http://fedoraproject.org/wiki/):

• Fedora Overview<sup>2</sup>

 $1$  http://fedoraproject.org/wiki/BugsAndFeatureRequests

<sup>&</sup>lt;sup>2</sup> http://fedoraproject.org/wiki/Overview

- *[Fedora FAQ](http://fedoraproject.org/wiki/FAQ)*<sup>3</sup>
- *[Help and Discussions](http://fedoraproject.org/wiki/Communicate)*<sup>4</sup>
- *[Participate in the Fedora Project](http://fedoraproject.org/wiki/Join)*<sup>5</sup>

### **1.1.1. Need Help?**

There are a number of places you can get assistance should you run into problems.

If you run into a problem and would like some assistance, go to *<http://ask.fedoraproject.org>*. Many answers are already there, but if you don't find yours, you can simply post a new question. This has the advantage that anyone else with the same problem can find the answer, too.

You may also find assistance on the **#fedora** channel on the IRC net **irc.freenode.net**. Keep in mind that the channel is populated by volunteers wanting to help, but folks knowledgeable about a specific topic might not always be available.

### <span id="page-2-0"></span>**1.2. Overview**

As always, Fedora continues to develop (*[Red Hat contributions](http://www.fedoraproject.org/wiki/Red_Hat_contributions)*<sup>6</sup>) and integrate the latest free and open source software (*[Fedora 20 Changes\)](http://fedoraproject.org/wiki/Releases/20/ChangeSet)<sup>7</sup>.* The following sections provide a brief overview of major changes from the last release of Fedora.

For more details about the features that are included in Fedora 20 refer to the individual wiki pages that detail feature goals and progress: *<http://fedoraproject.org/wiki/Releases/20/ChangeSet>*.

### <span id="page-2-1"></span>**1.3. Hardware Overview**

Fedora 20 provides software to suit a wide variety of applications. The storage, memory and processing requirements vary depending on usage. For example, a high traffic database server requires much more memory and storage than a business desktop, which in turn has higher requirements than a single-purpose virtual machine.

### **1.3.1. Minimum System Configuration**

The figures below are a recommended minimum for the default installation. Your requirements may differ, and most applications will benefit from more than the minimum resources.

1GHz or faster processor 1GB System Memory 10GB unallocated drive space

<sup>3</sup> <http://fedoraproject.org/wiki/FAQ>

<sup>4</sup> <http://fedoraproject.org/wiki/Communicate>

<sup>&</sup>lt;sup>5</sup> <http://fedoraproject.org/wiki/Join>

<sup>6</sup> [http://www.fedoraproject.org/wiki/Red\\_Hat\\_contributions](http://www.fedoraproject.org/wiki/Red_Hat_contributions)

<sup>7</sup> <http://fedoraproject.org/wiki/Releases/20/ChangeSet>

### **Low memory installations**

Fedora 20 can be installed and used on systems with limited resources for some applications. Text, vnc, or kickstart installations are advised over graphical installation for systems with very low memory. Larger package sets require more memory during installation, so users with less than 768MB of system memory may have better results preforming a minimal install and adding to it afterward.

For best results on systems with less than 1GB of memory, use the DVD installation image.

### **1.3.2. Display resolution**

### **Graphical Installation requires 800x600 resolution or higher**

Graphical installation of Fedora 20 requires a minimum screen resolution of 800x600. Owners of devices with lower resolution, such as some netbooks, should use text or VNC installation.

Once installed, Fedora will support these lower resolution devices. The minimum resolution requirement applies only to graphical installation.

### **1.3.3. Graphics Hardware**

#### **1.3.3.1. Minimum Hardware for Accelerated Desktops**

Fedora 20 supports most display adapters. Modern, feature-rich desktop environments like GNOME3 and KDE Plasma Workspaces use video devices to provide 3D-accelerated desktops. Older graphics hardware may *not support* acceleration:

Intel prior to GMA9xx NVIDIA prior to NV30 (GeForce FX5xxx series) Radeon prior to R300 (Radeon 9500)

### **1.3.3.2. CPU Accelerated Graphics**

Systems with older or no graphics acceleration devices can have accelerated desktop environments using LLVMpipe technology, which uses the CPU to render graphics. LLVMpipe requires a processor with SSE2 extensions. The extensions supported by your processor are listed in the flags: section of **/proc/cpuinfo**

### **1.3.3.3. Choosing a Desktop Environment for your hardware**

Fedora 20's default desktop environment, GNOME3, functions best with hardware acceleration. Alternative desktops are recommended for users with older graphics hardware or those seeing insufficient performance with LLVMpipe.

Desktop environments can be added to an existing installation and selected at login. To list the available desktops, use the **yum grouplist** command:

**yum grouplist -v hidden | grep desktop**

Install the desired group:

**yum groupinstall "KDE Plasma Workspaces"**

Or, use the short group name to install:

**yum install @mate-desktop-environment**

### <span id="page-4-0"></span>**1.4. Architecture Specific Content**

### <span id="page-4-3"></span>**1.4.1. Cloud Specific Content**

Fedora 20 continues efforts to produce tested and proven cloud images. The images are now built using the same tooling as other release media, and the Fedora Cloud team has actively trimmed and improved their product. Get started using Fedora 20 in the cloud now at *[http://fedoraproject.org/en/get](http://fedoraproject.org/en/get-fedora-options#clouds)[fedora-options#clouds](http://fedoraproject.org/en/get-fedora-options#clouds)*!

### <span id="page-4-2"></span>**1.4.2. ARM Specific Content**

ARM in Fedora is all grown up! With the release of Fedora 20, ARM is considered a primary architecture meaning that it receives the same amount of attention that the x86 and x86-64 releases get. Fedora ARM officially supports armv7hl, and work on AArch64 is underway. To find out how to help or learn about other unofficial ARM ports read the ARM section of the wiki. *[Architectures/ARM](https://fedoraproject.org/wiki/Architectures/ARM)*<sup>8</sup>

### <span id="page-4-1"></span>**1.5. Feedback**

Thank you for taking the time to provide your comments, suggestions, and bug reports to the Fedora community; this helps improve the state of Fedora, Linux, and free software worldwide.

### **1.5.1. Providing Feedback on Fedora Software**

To provide feedback on Fedora software or other system elements, please refer to *[Bugs And Feature](http://fedoraproject.org/wiki/BugsAndFeatureRequests) [Requests](http://fedoraproject.org/wiki/BugsAndFeatureRequests)*<sup>9</sup> . A list of commonly reported bugs and known issues for this release is available from *[Common F20 bugs](http://fedoraproject.org/wiki/Common_F20_bugs)*<sup>10</sup>, on the wiki.

### **1.5.2. Providing Feedback on Release Notes**

If you feel these release notes could be improved in any way, you can provide your feedback directly to the beat writers. There are several ways to provide feedback, in order of preference:

• If you have a Fedora account, edit content directly at *[Docs-Beats](http://fedoraproject.org/wiki/Docs/Beats)*<sup>11</sup> page on the wiki.

<sup>&</sup>lt;sup>8</sup> <https://fedoraproject.org/wiki/Architectures/ARM>

<sup>&</sup>lt;sup>9</sup><http://fedoraproject.org/wiki/BugsAndFeatureRequests>

<sup>10</sup> [http://fedoraproject.org/wiki/Common\\_F20\\_bugs](http://fedoraproject.org/wiki/Common_F20_bugs)

<sup>11</sup> <http://fedoraproject.org/wiki/Docs/Beats>

- Fill out a bug request using *[this template](http://tinyurl.com/nej3u)*<sup>12</sup> - *This link is ONLY for feedback on the release notes themselves.* Refer to the admonition above for details.
- <span id="page-5-0"></span>• E-mail the Release-Note mailing list at *[relnotes@fedoraproject.org](mailto:relnotes@fedoraproject.org)*

## <span id="page-5-1"></span>**2. Changes in Fedora for System Administrators**

### **2.1. Installation**

### **2.1.1. Unversioned docdirs**

Per package documentation is now installed into unversioned **/usr/share/doc/***packagename* directories. Previously the directory name contained the package's version in addition to the package's name.

### <span id="page-5-2"></span>**2.2. Security**

#### **2.2.1. FreeIPA gains transitive trust support**

FreeIPA 3.3.2 adds support for complex Active Directory forests containing multiple domains. Users from multiple AD domains can access resources in FreeIPA. FreeIPA administrators can selectively block access per each AD domain.

#### **2.2.2. SSSD adds ID mapping for CIFS shares**

The Fedora 20 **System Security Services Daemon** has gained support for mapping between Windows SIDs and POSIX IDs. Administrators using **SSSD** on their networks can establish access control using two new utilities, **setcifsacl** and **getcifsacl**.

More information can be found in the upstream design document at *[https://fedorahosted.org/sssd/wiki/](https://fedorahosted.org/sssd/wiki/DesignDocs/IntegrateSSSDWithCIFSClient) [DesignDocs/IntegrateSSSDWithCIFSClient](https://fedorahosted.org/sssd/wiki/DesignDocs/IntegrateSSSDWithCIFSClient)* and the manpages for **setcifsacl**, **getcifsacl**, and other related SSSD packages.

### **2.2.3. Shared System Certificate Tools**

Fedora's Shared System Certificate feature is being enhanced this release with the addition of the **p11-kit-trust** application. This package allows modification to trust anchors and blacklist keys and certificates. With a single command, administrators can make changes to their system's certificate database instead of adding a file to a special directory and running a special command. This new tool continues the development of the Shared System Certificate feature.

### <span id="page-5-3"></span>**2.3. File Systems**

### <span id="page-5-4"></span>**2.3.1. SSD caching for block devices**

Fedora 20 offers experimental support for adding solid state drives (SSDs) as fast, transparent caches to traditional rotating storage (HDDs). Filesystems on the SSD cached block devices offer both the

<sup>12</sup> <http://tinyurl.com/nej3u>

speed of SSDs and volume of HDDs. Both traditional and LVM partitioning schemes can benefit from this functionality.

### **Make backups!**

Always back up your data before making low level changes, such as migrating to a bcache device. Until tools like *[blocks](https://github.com/g2p/blocks)*<sup>13</sup> are packaged for Fedora, users are advised to implement bcache by creating clean bcache devices and populating their filesystems from a recent backup.

Learn more about this functionality, called *bcache*, from: *<https://git.kernel.org/cgit/linux/kernel/git/torvalds/linux.git/plain/Documentation/bcache.txt> <http://bcache.evilpiepirate.org/> <http://blog.kylemanna.com/linux/2013/06/30/ssd-caching-using-dmcache-tutorial/> [https://fedoraproject.org/wiki/Test\\_Day:2013-10-13\\_SSD\\_Cache](https://fedoraproject.org/wiki/Test_Day:2013-10-13_SSD_Cache)*

### <span id="page-6-0"></span>**2.4. Virtualization**

### **2.4.1. ARM emulation on x86 Hosts**

Changes have been made to have smoother emulation of ARM guest virtual machines running on x86 hosts using standard **libvirt** tools, including **virsh**, **virt-manager** and **virt-install**. **qemu** has an ARM emulator that works well and is actively used in the Fedora ARM effort. However **libvirt** and **virt-manager** currently have issues launching qemu-system-arm VMs, mostly by encoding x86 assumptions in the generated command line that cause **qemu-system-arm** to fail to start. Changes have been made to fix this issue. More information can be found at *[https://fedoraproject.org/wiki/](https://fedoraproject.org/wiki/Changes/Virt_ARM_on_x86) [Changes/Virt\\_ARM\\_on\\_x86](https://fedoraproject.org/wiki/Changes/Virt_ARM_on_x86)*

### **2.4.2. Libvirt Client Access Control**

The **libvirt** client allows for the setting of permission rules which can be applied to all managed objects and API operations, thus allowing for all client connections to be limited to a minimal set of rules and privileges. There are three levels of access which can be assigned.

**Unauthenticated** access is initially used for all connections. This state allows all API operations that are required to complete authentication. Following a successful authentication, two more levels can be assigned: **Unrestricted**, which gives full access to all API operations, and **Restricted**, which allows read only access.

System administrators can set permission rules for authenticated connections. Every API call in libvirt has a set of permissions that are validated against the object that is being used. For example, User A wants to change a parameter in the domain object. When the user tries to save the change, virDomainSetSchedulerParametersFlags method will check whether the client has write permissions on the domain object. Additional checks and permission settings can be processed as well. Filtering can also be done to see which clients have permissions on which objects to allow for smother administration of permissions. Documentation for polkit access control can be found at *[http://libvirt.org/](http://libvirt.org/aclpolkit.html) [aclpolkit.html](http://libvirt.org/aclpolkit.html)*.

<sup>13</sup> <https://github.com/g2p/blocks>

The libvirtd.conf configuration file is responsible for setting the access permissions. It uses the access drivers parameter to enable this operation. Note that if more than one access driver is requested, all must succeed in order for permission to be granted.

More information can be found at *[https://fedoraproject.org/wiki/Changes/Virt\\_ACLs](https://fedoraproject.org/wiki/Changes/Virt_ACLs)* and *[http://](http://libvirt.org/acl.html) [libvirt.org/acl.html](http://libvirt.org/acl.html)*

### **2.4.3. Virt-manager snapshots**

**Virtual Machine Manager**, or virt-manager, allows for easy management and monitoring of virtual machine snapshots of KVM guests. Note that virt-manager will pause the guest virtual machine for a few seconds while taking the snapshot. More information is available here:

*[http://fedoraproject.org/wiki/Changes/Virt\\_Manager\\_Snapshots](http://fedoraproject.org/wiki/Changes/Virt_Manager_Snapshots) [http://fedoraproject.org/wiki/Features/Virt\\_Live\\_Snapshots](http://fedoraproject.org/wiki/Features/Virt_Live_Snapshots) <http://libvirt.org/formatsnapshot.html>* Snapshot section of **man 1 virsh** *[http://fedoraproject.org/wiki/QA:Testcase\\_Virt\\_Snapshot\\_UI](http://fedoraproject.org/wiki/QA:Testcase_Virt_Snapshot_UI)*

### <span id="page-7-0"></span>**2.5. Database Servers**

### <span id="page-7-5"></span>**2.5.1. MongoDB**

**MongoDB** has been updated to version 2.4 adding full text search, support for a wider array of geospatial indexes, and security enhancements. For more information about this new version read the release notes at *<http://docs.mongodb.org/manual/release-notes/2.4/>*.

### <span id="page-7-4"></span>**2.5.2. Hadoop**

Fedora 20 offers the core of the thriving Hadoop platform and many related packages. For a detailed review of Hadoop in Fedora, refer to *<https://fedoraproject.org/wiki/Changes/Hadoop>*.

The packaging of the Hadoop platform is the latest work of the **Fedora Big Data SIG**. Find this **Special Interest Group** at *<https://fedoraproject.org/wiki/SIGs/bigdata>*, your gateway to using and participating in the effort.

### <span id="page-7-1"></span>**2.6. Mail Servers**

### <span id="page-7-6"></span>**2.6.1. No default sendmail**

Fedora 20 no longer includes a mail transfer by default. Previous releases of Fedora included *sendmail*, but it has limited usefulness without manual configuration.

### <span id="page-7-2"></span>**2.7. Samba**

### <span id="page-7-3"></span>**2.7.1. SSSD adds ID mapping for CIFS shares**

<span id="page-8-0"></span>Information on this feature can be found in the *[Security](security-sssd_cifs)*<sup>14</sup> section.

### **2.8. System Daemons**

### **2.8.1. Syslog removed from default installation**

**syslog** is no longer included in default installations. journald logging serves most use cases as well as, or better than, syslogd.

Users accustomed to checking **/var/log/messages** for system logs should instead use **journalctl**.

journalctl command examples

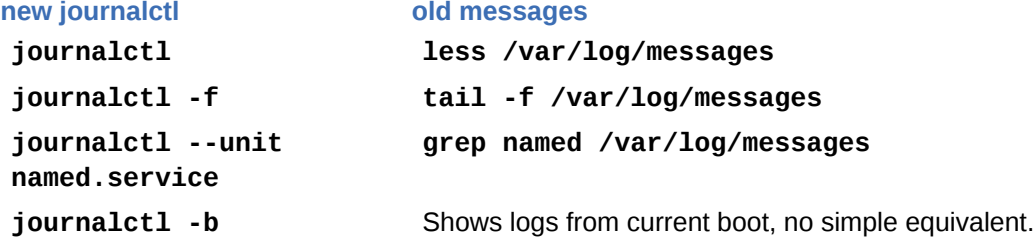

### <span id="page-8-1"></span>**2.8.2. systemd**

### **2.8.2.1. New unit types: Scope**

Systemd now has two new unit types, scope and slice.

scope units are automatically created by systemd out of existing processes. By grouping a process and its children together, a scope unit can be used to organize processes, apply resource units, or kill a group of processes. User sessions are one example of processes contained in a scope unit.

slice units are used to group units that manage processes into a hierarchy that allows control of resources allocated to the slice. The default slices are machine.slice, for virtual machines and containers; system.slice, for system services; and user.slice, for user sessions. These default slices are automatically populated.

Instance units, such as  $q$ etty@.service, are spawned on demand using the template defined in their configuration file. Each type of template is given a subslice of the **system slice**, and instances are contained within that slice.

Scope and service units assigned to a slice are descendants of that slice's node in the control group tree. A slice's name describes its position relative to the root slice. The output below demonstrates how *user-1000.slice* is a child of *user.slice*, which is in turn a child of *.*, the root slice. Each session is further confined in a scope unit within the user's slice.

**systemctl status user.slice**

<sup>&</sup>lt;sup>14</sup> [security-sssd\\_cifs](security-sssd_cifs)

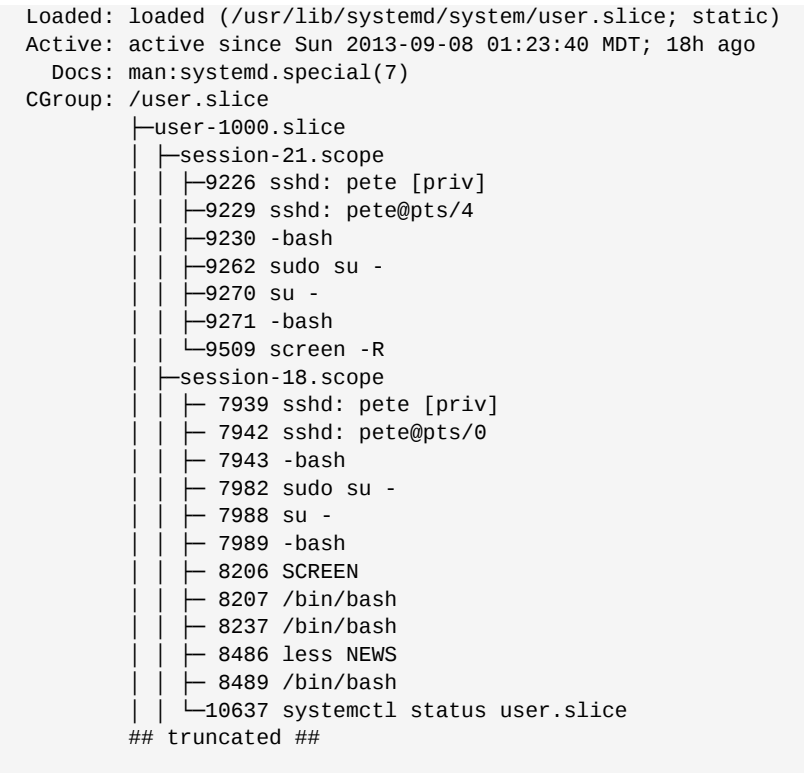

Services can be added to a slice with the Slice=*slicename* directive in their unit configuration file. Arguments allowing resource limitation within a slice or service unit are described in **man systemd.directives**. See also **man systemd.slice** and **man systemd.cgroup**.

#### **2.8.2.2. systemd-cryptsetup for TrueCrypt**

Support for TrueCrypt in Fedora is expanded by **systemd-cryptsetup** support for the technology, allowing easy authentication during boot.

#### **2.8.2.3. Filtering by unit state with systemctl**

**systemctl** now supports filtering the unit list output by load state. The --state option will accept any value or a comma-separated list of the values of LOAD, SUB, or ACTIVE states. For example,

**systemctl --state failed** 

### <span id="page-9-0"></span>**2.8.3. journald**

#### **2.8.3.1. Viewing the logs of a specific boot**

**journalctl** can now be used to view the logs from a specific boot. For example, to view logs from the current boot:

**journalctl -b**

Or, view the logs from the previous boot:

**journalctl -b -1**

In addition to relative boot sequence, journald assigns a 128-bit boot ID that can be referenced. For example:

**journalctl -b 38fd9c3303574ed38e822233457f6b77**

#### **2.8.3.2. Referencing the journal with cursors**

**journalctl** can reference the contents of the journal by a record identifier known as a **cursor**. Similar to a git hash, the **cursor** uniquely identifies a point in the journal.

If you add --show-cursor to a journalctl query, the last line of output will contain the cursor value:

```
 journalctl -b -u network --show-cursor --since 15:00
   Sep 08 15:37:59 localhost.localdomain network[4074]: [FAILED]
   Sep 08 15:37:59 localhost.localdomain systemd[1]: network.service: control process exited,
 code=exited status=1
   Sep 08 15:37:59 localhost.localdomain systemd[1]: Failed to start LSB: Bring up/down
 networking.
  Sep 08 15:37:59 localhost.localdomain systemd[1]: Unit network.service entered failed
 state.
   -- cursor:
s=13497722134642a2ac1544bada0c8836;i=1120d;b=8491c05dabd3444ca122e7069b5de0a9;m=db2118a46;t=4e5e7d81c74
```
The cursor can be used to identify that point in the journal in a broader query to provide context:

```
 journalctl -c
 "s=13497722134642a2ac1544bada0c8836;i=1120d;b=8491c05dabd3444ca122e7069b5de0a9;m=db2118a46;t=4e5e7d81c7402;x=d177768ac95df831"
```
Scripts parsing journalctl's output can store the cursor value and use it on their next run to pick up where they left off:

```
 journalctl --after-cursor
 "s=13497722134642a2ac1544bada0c8836;i=1120d;b=8491c05dabd3444ca122e7069b5de0a9;m=db2118a46;t=4e5e7d81c7402;x=d177768ac95df831"
```
### <span id="page-10-1"></span><span id="page-10-0"></span>**3. Changes in Fedora for Desktop Users**

### **3.1. Desktop**

### **3.1.1. General**

#### **3.1.1.1. X2Go**

X2Go is a featureful remote desktop solution based on a fork of NoMachine's GPL'ed NX3 libraries. X2Go packages allow Fedora 20 to work as a scalable server or versatile client. Entire desktop sessions can be paused and migrated, and the software supports audio and file transfers.

### **X2Go with accelerated desktops**

X2Go may not start properly with 3D accelerated desktops like GNOME3. For best results, use a desktop environment that does not require acceleration.

Get started with X2Go using Fedora's X2Go packages and the documentation at *[http://wiki.x2go.org/](http://wiki.x2go.org/doku.php/doc:start) [doku.php/doc:start](http://wiki.x2go.org/doku.php/doc:start)*

### **3.1.2. Cinnamon**

The community favorite desktop environment Cinnamon in Fedora 20 has been updated to version 2.0, with many new features and improvements.

Some features of the release include:

Better edge tiling.

Edge Snapping, like tiling but snapped windows are not covered by other windows.

Fun and customizable sound effects

Enhanced user management, and a new user applet for common tasks

Many improvements in the file manager **nemo**, including system tray support for file operations, better file type handling, and updates to the user interface.

More streamlined dependencies; **Cinnamon** no longer requires the entire GNOME Desktop Environment to be installed, and the two environments get along better when they are both installed.

To use Cinnamon on Fedora, install it with the command **yum groupinstall "Cinnamon Desktop"** and choose it when logging in. A detailed look at the features in Cinnamon 2.0 can be found at *<http://segfault.linuxmint.com/2013/10/cinnamon-2-0-released/>*

### **3.1.3. Enlightenment**

Fedora 20 offers the newest version of Enlightenment. After over a decade of upstream development, the Enlightenment project has released the E17 desktop shell, a window manager and supporting suite of libraries. It can be configured as a fast, spartan window manager or as a visually appealing desktop environment with ample eye candy.

Enlightenment can be installed with the command **yum install @enlightenment** and used by choosing it at login. To learn more, read *<http://www.enlightenment.org/p.php?p=about&l=en>*

### **3.1.4. GNOME 3.10**

### **3.1.4.1. GNOME Overview**

Fedora 20 features GNOME 3.10. This latest version of the GNOME desktop will have a number of new applications and features:

Fine grained scrolling when dragging the scroll bar handle, or scrolling while holding the **shift** key. Support for login and authentication with **Smart Cards**.

*Header bars* merge title bars and toolbars into a single element, giving more screen space to window content and improving presentation of application controls.

Improved **Magnifier** with caret tracking, press **F7** to activate caret.

Lock screen background customization.

A new geolocation framework allows features like automatic timezone updates when traveling and location detection in **Maps**.

#### **GNOME Documents** support for OwnCloud

Drag and drop files between your computer and a **Boxes** guest. Windows guests will need *[http://](http://spice-space.org/download/windows/spice-guest-tools/) [spice-space.org/download/windows/spice-guest-tools/](http://spice-space.org/download/windows/spice-guest-tools/)* installed, and Linux guests will need an updated version of spice-vdagent.

**Boxes** gains support for importing filesystem images.

Improved user interface for **Contacts**

Improved automatic scaling for high pixel density displays.

Improved application selection in the shell Overview.

Flikr integration with **GNOME Online Accounts** allows access to Flikr content in **GNOME Photos**. Improved, integrated system status menu.

Redesigned **gnome-tweak-tool**, with improved design, extension integration, and expanded functionality.

A new application, **GNOME Maps**, brings a simple map application to the GNOME Desktop. **GNOME Music**, a streamlined application for playing and sharing music.

### **System Status Area**

The new **System Status Area** unifies many settings that had their own icon and menu in previous releases, such as wireless and other networking. Not all potential features are displayed at all times; for example, the volume slider for a microphone does not appear when a microphone is not present, and WiFi options do not appear when a wireless device is not detected. Learn more about the System Status Area at *[http://afaikblog.wordpress.com/2013/08/31/feature-focus](http://afaikblog.wordpress.com/2013/08/31/feature-focus-gnome-3s-new-system-status-area/)[gnome-3s-new-system-status-area/](http://afaikblog.wordpress.com/2013/08/31/feature-focus-gnome-3s-new-system-status-area/)* and *[https://wiki.gnome.org/GnomeShell/Design/Guidelines/](https://wiki.gnome.org/GnomeShell/Design/Guidelines/SystemStatus) [SystemStatus](https://wiki.gnome.org/GnomeShell/Design/Guidelines/SystemStatus)*

### **3.1.4.2. GNOME Software**

GNOME in Fedora will offer a new, visually appealing application for browsing and installing applications. **GNOME Software** shows information relevant to users, such as descriptions, screenshots, reviews and more.

Applications describe themselves to **Software** and other supporting tools using the *[AppData](http://people.freedesktop.org/~hughsient/appdata/) [Specification](http://people.freedesktop.org/~hughsient/appdata/)*<sup>15</sup>. In support of this functionality, Fedora contributors have combined their efforts to offer assistance and patches for AppData support to upstream projects.

The older package management GUI, gpk-application, is still available.

### **3.1.4.3. Further reading**

To learn more about GNOME 3.10, see:

*Upstream release notes*: *<https://help.gnome.org/misc/release-notes/3.10/> New applications*: *<https://help.gnome.org/misc/release-notes/3.10/more-apps.html> User Experience updates*: *<https://help.gnome.org/misc/release-notes/3.10/more-core-ux.html> Internationalization notes: <https://help.gnome.org/misc/release-notes/3.10/i18n.html> Sysadmin/Developer Notes*: *<https://help.gnome.org/misc/release-notes/3.10/developers.html>*

### **3.1.5. KDE**

<sup>15</sup> <http://people.freedesktop.org/~hughsient/appdata/>

### **3.1.5.1. KDE Plasma Workspaces 4.11**

KDE Plasma Workspaces 4.11 is a long term release of the popular, full featured desktop environment. Major changes have been made to user experience, personal information management, and performance aspects of the platform.

#### User experience changes

- Taskbar has been ported to **QtQuick** , providing more consistent and fluent behavior.
- Battery widget now supports keyboard brightness, and displays status for multiple batteries in peripherals, such as in mice and keyboards.
- Notification popups now have a configure button, allowing customization of the type of notification displayed.
- **Kmix**, the KDE sound mixer, performs better and more stably, in addition to adding media player controls to the widget.
- Improved performance of Kwin, the KDE window manager.
- Text editor **Kate** has new plugins for Python2, Python3, Javascript, JQuery, and XML.
- Improved user interface design in **Kwallet**.
- **Kolourpaint**, a simple painting application, now supports the WebP image format.
- PDF viewer **Okular** adds review tools and undo/redo support for annotations and forms.
- The **JuK** audio player and tagger adds support for playback and metadata editing of Ogg Opus format files.

#### Personal Identity Management changes

• Improved Kontact Suite, including better archiving, scheduled mail sending, simple message filtering interface, better notifications, and scam detection in **Kmail**.

#### Performance Improvements

- Numerous optimizations to Dolphin reduce memory usage by up to 30%.
- Better indexing and various improvements to **Nemopuk** make searches up to 6x faster, adds indexing for ODF, docx and other document formats, and improves backup and restoration functionality.

### **Nemopuk and upgrading**

Users upgrading to new versions of **Nemopuk** should expect their database to be automatically re-indexed and upgraded. The conversion will consume more system resources than normal but will only occur on the first login after upgrading.

### **3.1.5.2. Plasma-nm Network applet**

KDE in Fedora 20 includes **Plasma-nm**, a new applet for network management. It supports userfriendly creation and editing of all connection types from **NetworkManager**, including bridges, bonds, and VPNs, with a modern and intuitive interface.

### **3.1.6. MATE**

Because of compatibility issues with the new bluetooth stack, MATE does not include a bluetooth applet by default. Users that need this functionality should install the **bluedevil** package.

### **3.1.7. Sugar 0.100**

The Sugar Learning Platform in Fedora 20 has been updated to version 0.100. The new release features integration with online services like Facebook and Twitter, multiple home views, a more featureful Journal, improved Content Bundle support, and more. For details, see the project's release notes at *<http://wiki.sugarlabs.org/go/0.100/Notes>*

### <span id="page-14-0"></span>**3.2. Networking**

### **3.2.1. NetworkManager Bonding and Bridging**

NetworkManager now supports expanded bonding and bridging functionality, and incorporates better with existing bonding or bridging tools and configurations. This allows greater interoperability with virtualization solutions like libvirt. Managed devices will not appear in configuration applets unless the applet supports these device types.

Example configurations are available at *<http://fedoraproject.org/wiki/Networking/Bridging>* and *[http://](http://fedoraproject.org/wiki/Networking/Bonding) [fedoraproject.org/wiki/Networking/Bonding](http://fedoraproject.org/wiki/Networking/Bonding)*

#### **3.2.2. NetworkManager on the command line**

The NetworkManager command line tool **nmcli** in Fedora 20 gains the ability to add and edit network connections.

### **3.2.3. Bluetooth stack updated to BlueZ 5**

Fedora 20 includes the latest version of the BlueZ bluetooth management software. The 5.0 release includes numerous backend improvements, adds support for **Low Energy** profiles, and features the command line tool **bluetoothctl**.

For detailed information on the changes in this release, consult the upstream release notes at *[http://](http://www.bluez.org/release-of-bluez-5-0/) [www.bluez.org/release-of-bluez-5-0/](http://www.bluez.org/release-of-bluez-5-0/)*.

### <span id="page-14-1"></span>**3.3. Internationalization**

### **3.3.1. Input Methods**

ibus now supports input method engine per window for non-GNOME desktop environments. It can be enabled from ibus-setup.

ibus-cangjie is a new ibus engine for users of the Cangjie and Quick input methods. It is primarily intended to Hong Kong people who want to input Traditional Chinese, as they are (by far) the majority of Cangjie and Quick users.

ibus-rime is a new Rime input method engine for Linux/IBus.

ibus-typing-booster, latn-post, and latn-pre input methods are not blacklisted anymore.

### **3.3.2. Font tools**

**ttname** is a new CLI interface for editing the **name** table that contains the metadata in TrueType and OpenType fonts.

**fntsample** is a new program for making font samples that show Unicode coverage of the font.

sfntly is a library for using, editing, and creating SFNT based Fonts.

### **3.3.3. Fonts**

trabajo-fonts is a new package designed for use with the Shavian alphabet, a phonemic spelling reform proposal for English, but also supports extended Latin, and basic Cyrillic. "Trabajo" (pronounced [t#a#βaxo] if you're Spanish or [t###b##ho#] if you're English) is Spanish for "I work". Trabajo has become a Serif font as of version 2.0, for improved appearance.

campivisivi-titillium-fonts is a new package. Titillium is born inside the Accademia di Belle Arti di Urbino as a didactic project Course Type design of the Master of Visual Design Campi Visivi.

mph-2b-damase-fonts is a new package. Mark Williamson's MPH 2B Damase is a free font for many non-Latin scripts encoding.

google-noto-fonts script coverage is increased. It now has support for additional scripts, as listed below:

Avestan Bengali Brahmi Carian Cherokee Coptic Deseret Egyptian Hieroglyphs **Glagolitic Guiarati** Hanunno Imperial Aramaic Kaithi Kannada KayahLi Kharoshthi Lisu Lycian Lydian Malayalam Mandaic Meeteimayek Nko Old-south-Arabian Old Turkic Osmanya Phoenician Shavian Symbols Tagalog Tai Tham Tai Viet

**Telugu Ugaritic** Vai

lohit-devanagari-fonts from lohit2 project by completely rewritten open type tables, support for both dev2 and deva.

<span id="page-16-0"></span>liberation-fonts with improved Serbian locale support in it and minor bugfixes.

### **3.4. Printing**

### **3.4.1. 3D Printing**

### **3.4.1.1. slic3r**

**slic3r** is a powerful tool for converting 3D models into printing instructions for a 3D printer. Fedora 20 includes the latest slic3r version, bringing a new wipe feature that retracts while moving along the last path, a spiral vase option for continuously raising Z coordinate while printing, and numerous other code improvements.

Detailed release notes are available at *<http://slic3r.org/releases/0.9.10b>*.

### **3.4.1.2. Cura**

The latest version of 3D printing software Cura in Fedora 20 is a huge update compared to previous versions.

*Work faster:* There's no prepare button, because there is no need to prepare. Cura comes with a new and much faster slicing engine that slices in realtime while you prepare your printing plate. Models that took hours to prepare now take minutes.

*Plan better:* The Project Planner tool has been integrated into the main interface.

*Build Stronger:* Infills are done with a grid of squares rather than random lines, giving strength to your project without adding material.

For details on using Cura, refer to the project's manual at *<http://blog.ultimaker.com/cura-user-manual/>*

### **3.4.1.3. simarrange**

Fedora 20 offers a new plating tool called **simarrange**. This command line utility takes a collection of STL files and arranges them to fit densely on a given plate size.

## <span id="page-16-2"></span><span id="page-16-1"></span>**4. Changes in Fedora for Developers**

### **4.1. Development**

### **4.1.1. ACPICA Tools**

Developers working with the ACPI subsystem now have more resources available from Fedora. The acpica-tools package replaces the existing iasl and pm-tools packages to provide all the tools from *<http://acpica.org>*.

### **4.1.2. Developer Assistant**

Developer Assistant, a tool for starting coding projects with popular languages and platforms, has been updated to provide a graphical user interface and improved functionality.

Documentation for Developer Assistant is maintained at *<https://developer-assistant.readthedocs.org/>*.

### **4.1.3. Perl 5.18**

Perl in Fedora 20 has been updated to version 5.18, with a number of notable changes.

#### New features

- Unicode 6.2 is supported.
- Matching Unicode properties is faster now.
- Operators next, last, redo, and dump supports labels computed at run-time.
- The kill function allows to send a signal to a process group by symbolic name.
- Experimental support for lexical subroutines has been added.
- Config::Perl::V module to access perl -V data in structured way has been added into core modules.
- DTrace/SystemTap provides new probes op-entry, loading-file, and loaded-file.

#### **Changes**

- Hashes are randomized by default now. That means the order in which keys and values are returned from a hash changes on each perl run. One can disable the randomization by setting PERL\_PERTURB\_KEYS environment variable to 0.
- qw() operator does not imply surrounding parentheses any more.
- Unknown character names specified using  $N_{\text{B}}$  syntax are processed at compile time and trigger a syntax error now.
- Vertical tab is considered as a white space now.
- Values stored into environment variables are byte strings by default.
- readline function on I/O reads given number of characters instead of bytes now.
- Here-document delimited with quoted marker starts always on line following the marker now.
- Alpha-numeric operators must always be separated from a regular expression delimiter now.
- Smart-match and lexical \$ became experimental because they proved being problematic.
- Swapping \$< and \$> variables can cause undesired effects. Localizing changed variable is recommended.

#### Removed features:

- PL sv\_objcount XS variable is deprecated.
- All character classifying XS functions are deprecated.
- to uni lower lc, to uni title lc, and to uni upper lc XS functions are deprecated.

Perl developers should read *<http://search.cpan.org/dist/perl-5.18.0/pod/perldelta.pod>* and *[http://](http://search.cpan.org/dist/perl-5.18.1/pod/perldelta.pod) [search.cpan.org/dist/perl-5.18.1/pod/perldelta.pod](http://search.cpan.org/dist/perl-5.18.1/pod/perldelta.pod)* for a more comprehensive description of this release.

### **4.1.4. python-setuptools updated**

The version of the python-setuptools package has been updated to the 0.9.x series. This release series merges the **setuptools** and **distribute** upstream projects which has introduced a variety of changes to the API and behavior.

Because this change is mostly compatible with the previous version, it should not impair any Python packages in the Fedora. If you are writing or deploying other Python software you suspect may be affected, please refer to *<http://pythonhosted.org/setuptools/merge.html>* and *[https://pypi.python.org/](https://pypi.python.org/pypi/setuptools#changes) [pypi/setuptools#changes](https://pypi.python.org/pypi/setuptools#changes)* for more details.

### <span id="page-18-0"></span>**4.2. GCC Tools**

### <span id="page-18-3"></span>**4.2.1. Boost 1.54.0 Uplift**

*boost* has been upgraded to version 1.54.0. Apart from a number of bugfixes, this brings in three new libraries: **Boost.Log** for logging, **Boost.TTI** for Type Traits Introspection, and **Boost.TypeErasure** for runtime polymorphism based on concepts.

The upstream release notes at *[http://www.boost.org/users/history/version\\_1\\_54\\_0.html](http://www.boost.org/users/history/version_1_54_0.html)* provide detailed information on the release.

### <span id="page-18-5"></span>**4.2.2. GLIBC 2.18**

Fedora 20 ships version 2.18 of the GNU C Library. For information on this release, see the upstream release announcement at *<https://sourceware.org/ml/libc-alpha/2013-08/msg00160.html>*

### <span id="page-18-1"></span>**4.3. Haskell**

### <span id="page-18-4"></span>**4.3.1. ghc**

GHC has been updated to version 7.6.3 and Haskell Platform to 2013.2. Many packages have been updated and new packages added include *idris* and various libraries. All packages have been updated to follow the new simplified revised Haskell Packaging Guidelines.

Note that ghc-7.6 does not officially support llvm-3.3 so there are some issues when using the llvm backend (particularly on ARM where it is the default).

### <span id="page-18-2"></span>**4.4. Web Development**

### <span id="page-18-6"></span>**4.4.1. WildFly 8**

Fedora 20 includes the WildFly 8 Application Server, formerly known as the JBoss Application Server, a very popular Java EE platform. WildFly is a very fast, modular and lightweight server. WildFly makes it easy to run and manage cluster of servers with many applications deployed.

Get started with WildFly at *<http://wildfly.org>*.

### <span id="page-19-3"></span>**4.4.2. Ruby on rails**

Fedora 20 includes version 4.0 of the popular Ruby on Rails web framework. This latest release includes improved functionality, speed, and security in addition to better modularization.

Documentation for Ruby on Rails 4.0 can be found at *[http://weblog.rubyonrails.org/2013/6/25/](http://weblog.rubyonrails.org/2013/6/25/Rails-4-0-final/) [Rails-4-0-final/](http://weblog.rubyonrails.org/2013/6/25/Rails-4-0-final/)* and *<http://api.rubyonrails.org/>*

Developers moving to Ruby on Rails 4.0 can find assistance from the project's upgrade guide and detailed information in the upstream Release Notes.

## <span id="page-19-1"></span><span id="page-19-0"></span>**5. Changes in Fedora for Specific Audiences**

### **5.1. Circuit Design**

### <span id="page-19-2"></span>**5.1.1. gtkwave**

*gtkwave* has been updated from 3.3.41 to 3.3.51. This includes a large number of upgrades including • Adding more support for newer constructs in Vermin.

- Added scrollwheel support to rtlbrowse code windows.
- Added VPD support via vpd2vcd.
- Added preliminary do-nothing generate support in vermin.
- Added "Open Hierarchy" option that will expand the SST and select the hierarchy for a given signal selected in the Signals window.
- Added preliminary support for FsdbReader.
- Added generate as scope type to VCD/FST/FSDB.
- Display signal direction column in SST if not all signals are declared as FST\_VD\_IMPLICIT.
- Added extraction of in/out/inout from FSDB into FST with vcd2fst helper executable.
- Added support for SV structures, unions, classes, packages, programs, and interfaces.
- Preliminary support for SV datatypes of bit, logic, int, shortint, longint, byte, enum, and shortreal in VCD and FST. Added sparse array datatype to FST (currently unused by gtkwave).
- Added support for attribute begin/end in FST. (Currently unused by gtkwave.) This allows embedding of various data inside the structure tree.
- Added ability to store \$comment in FST files via the attribute mechanism (FST\_AT\_MISC/ FST\_MT\_COMMENT).
- Added ability to store environment variable information in FST files (FST\_MT\_ENVVAR).
- Added direction filters to SST name filter search. That is, adding +I+, +O+, +IO+, +B+, or +L+ before the regular expression adds additional filtering criteria. Direction filters are case-insensitive.
- Added VHDL hierarchy types to FST, internal VCD loaders and also vcdfst/fst2vcd.
- Added in VHDL to FST (which will also allow other languages): gtkwave can process these types (e.g., signal + std\_ulogic), but there are currently no simulators supporting them.
- Added "/File/Grab To File" PNG image grab menu option.
- Added VHDL package type to FST.
- Added fstWriterSetSourceStem() so writers can embed source stems in the FST file.
- Updated examples/gtkwaverc accel options to reflect the current state of the gtkwave main window main menu.

In addition, there are numerous bug fixes and internal improvements. More detail may be found in the **ChangeLog** or on the web site at *<http://gtkwave.sourceforge.net/>*.

### <span id="page-20-7"></span>**5.1.2. XCircuit**

<span id="page-20-6"></span>*xcircuit* has been updated to 3.7.44. Version 3.7 has a modified selection mechanism that considers both points and segments of elements as well as entire elements. This allows the "edit" function to work as a stretch function to many elements at once.

<span id="page-20-3"></span>Also added linewidth invariance on objects. Object instances (such as circuit symbols) can be made linewidth-invariant, such that an instance of the object can be scaled without changing the linewidth. This allows some circuit symbols to be resized relative to others on the same schematic without a discontinuity in wire width at the pins.

A number of other useful additions including:

- <span id="page-20-5"></span>• Tracking spline control points for adjoining splines in paths
- <span id="page-20-1"></span>• Clipmasks (shapes can be used to clip the view of other elements)
- <span id="page-20-4"></span>• polygon-to-curve conversion routine
- undo/redo on raise/lower elements
- single-step raise and lower elements
- <span id="page-20-2"></span><span id="page-20-0"></span>• gradient field generator---color graded fields are made from graphic image types

### **5.2. Amateur Radio**

### **5.2.1. fldigi**

*fldigi* has been upgraded to 3.21.76. Some of the changes include:

- Improvements to ADIF logging
- Better weak signal MFSK
- Improvements in THOR
- Allow display of UTF-8 when active ARQ client

Along with numerous others.

For complete details visit *<http://www.w1hkj.com/Fldigi.html>*.

### **5.2.2. gnuradio**

Fedora 20 includes *gnuradio* 3.7.1.

Major new features include:

- GRC Bus Ports *<http://gnuradio.org/redmine/projects/gnuradio/wiki/Busports>*
- ControlPort *[http://gnuradio.org/doc/doxygen/page\\_ctrlport.html](http://gnuradio.org/doc/doxygen/page_ctrlport.html)*
- Performance Measurement Tools
- QTGUI Enhancements

New blocks include **gr::analog::fast\_noise\_source** and **gr::analog::agc3\_\***. **agc**, **agc2** and **agc3** blocks now have a unified interface. New components **gr-fec** and **gr-channels** have been added. A new tool allows the creation of out-of-tree **VOLK** libraries.

*<http://www.gnuradio.org>* includes details of these changes as well as extensive documentation.

### **5.2.3. qucs**

*qucs* has been upgraded to 0.0.17. Some key improvements: • New BSIM nMOS and pMOS models

• m-code transient solver interface

For full details refer to *<http://qucs.sourceforge.net>*

### **5.2.4. trustedqsl**

*trustedqsl* has been updated to 1.14.3. Updates include correcting some CQ zones, enhanced handling of duplicates, and improvements in some error messages.

The details may be found at the project web page at *<http://sourceforge.net/projects/trustedqsl/>*.

### **5.2.5. xastir**

*xastir* 2.0.4 includes a large number of changes and performance improvements. Refer to the help file for details, or visit the project's web site at *<http://www.xastir.org>*.

#### **5.2.6. xnec2c**

*xnec2c* has been updated to 2.3. The differences between 2.1 and 2.3 are largely unnoticable to the user but reflect cleaning up the application's internal. Most of these changes actually affect the *nec2c*package which provides the calculation engine for *xnec2c*.

<span id="page-21-0"></span>The application web site is at *<http://www.qsl.net/5b4az/pages/nec2.html>*.

### **A. Contributors**

A large number of people contribute to Fedora each release. Among these are a number of writers and translators who have prepared these release notes. The following pages list those contributors.

### <span id="page-21-1"></span>**A.1. Writers**

#### *Fedora Documentation Project*

- Petr Bokoc < pbokoc AT redhat DOT com >
- John J. McDonough < jjmcd AT fedoraproject DOT org >
- Laura Novich < lnovich AT redhat DOT com >
- Zach Oglesby <oglesbyzm@gmail.com>
- Jens Petersen < petersen AT redhat DOT com >
- Pravins Sapute < pravins AT fedoraproject DOT org
- <span id="page-21-2"></span>• Pete Travis < immanetize AT fedoraproject DOT org >

### **A.2. Translators**

#### *Fedora Translation Project*

- Alick Zhao <alick9188 AT gmail.com >
- Antonio Trande <sagitter AT fedoraproject.org >
- Atsushi <fedorakenken AT yahoo.co.jp >
- Christopher Meng <cickumqt AT gmail.com >
- Constantin DRABO <panda.constantin AT gmail.com >
- Damien Gourbiere <dgourbiere AT gmail.com >
- David Young <dhyang555 AT gmail.com >
- Dorian <munto AT free.fr >
- Dralyab <geodebay AT gmail.com >
- Francesco D'Aluisio <fdaluisio AT fedoraproject.org >
- Geert Warrink <geert.warrink AT onsnet.nu >
- Gianluca Sforna <giallu AT gmail.com >
- Guido Grazioli <guido.grazioli AT gmail.com >
- Gé Baylard <Geodebay AT gmail.com >
- Hajime Taira <htaira AT redhat.com >
- Huan Chen <chenhuan126 AT 126.com >
- Illan Rul Da Cunha <inactive+Havok\_Novak AT transifex.com >
- Jiaming Liu <storypku AT gmail.com >
- Jiro Matsuzawa <imatsuzawa AT gnome.org >
- Jérôme Fenal <ifenal AT gmail.com >
- KAT.RAT12 <spanish.katerina AT gmail.com >
- Kiyoto Hashida <khashida AT redhat.com >
- Kévin Raymond <shaiton AT fedoraproject.org >
- Luca Manlio De Lisi <lukefiltroman AT gmail.com >
- Luigi Votta <lewis41 AT fedoraproject.org >
- MarbolanGos Fabien <marbolangos AT gmail.com >
- Mike Manilone <zhtx10 AT gmail.com >
- Motohiro Kanda <kanda.motohiro AT gmail.com >
- Nobrakal <nobrakal AT gmail.com >
- Richard E. van der Luit <nippur AT fedoraproject.org >
- Silvio Pierro <perplesso82 AT gmail.com >
- Tadashi "ELF" Jokagi <elf AT poyo.jp >
- Tadashi Jokagi <elf AT elf.no-ip.org >
- Tiansworld <tiansworld AT fedoraproject.org >
- Tommy He <lovenemesis AT gmail.com >
- Tomoyuki KATO <tomo AT dream.daynight.jp >
- Valentin Laskov <laskov AT festa.bg >
- Yuri Chornoivan <yurchor AT ukr.net >
- Zhantong Zhang <zhantongz AT gmail.com >
- amos <ch.linux.free AT gmail.com >
- antoniomontag <antonio.montagnani AT alice.it >
- aurisc4 <aurisc4 AT gmail.com >
- aviator <pouillaude.a AT gmail.com >
- chiachen L <luojiazhen AT gmail.com >
- crl0x7c2 <crl0x7c2 AT gmail.com >
- dominique bribanick <chepioq AT gmail.com >
- germano.massullo <germano.massullo AT gmail.com >
- neb <nick AT bebout.net >
- noriko <noriko AT fedoraproject.org >
- simonyanix <simonyan AT fedoraproject.org >
- zsun <zamirs AT 163.com >
- $\cdot$  ##  $\#$  <litimetal AT gmail.com >
- <span id="page-22-0"></span>• #### @##### <www.carrotsoft AT gmail.com >

## **B. Revision History**

**Revision 20-6 Thu Dec 5 2013 Pete Travis**

*[immanetize@fedoraproject.org](mailto:immanetize@fedoraproject.org)*

Corrections to the GNOME beat

**Revision 20-01 Sun Oct 20 2013** F20 Beta Release notes, initial draft

#### **Revision 19-11 Thu Jun 13 2013**

Post-beta updates and fixes

#### **Revision Fri May 24 2013**

#### **19-09**

Updated revision for F19 Beta

#### **Revision Mon May 13 2013**

**19-08**

Initial Draft for F19 Beta

#### **Revision 18-0 Tue Jan 8 2013**

Revision for F18 final

#### **Revision Wed Nov 7 2012**

#### **17-98**

Prepare for Fedora 18 Beta

#### **Revision Sun Oct 28 2012**

#### **17-95**

Initial revision for F18 Pull in and proofread content from wiki

#### **Revision 17-1 Tue May 29 2012 Refer to A.1 Writers**

64 bit default BZ#821168 Release Notes directory change BZ#821412 Typo in Sci/Tech (EMWA) BZ#821413 D language BZ#824529 Update contributors Remove Cloudstack reference

### **Revision 17-0 Tue May 8 2012 Refer to A.1 Writers**

Remove draft tag Add translation contributors

#### **Revision Mon May 7 2012 Refer to A.1 Writers**

#### **16-97**

BZ#817295 - various typos and broken links BZ#817553 - Typos and broken formatting in Amateur Radio and Scientific and Technical sections gimp has been updated to 2.8.0 Section on multi-seat Changes to direct kernel boot BZ#819160 - Typo in Circuit Design BZ#819161 - Correct URL in Circuit Design BZ#819164 - typo in Embedded Development section Bump kernel version to 3.3.4

**Revision 16-96 Tue Mar 27 2012 Refer to A.1 Writers** Added list of writers Added Desktop section Added index entries Added note on btrfs **Revision 16-95 Wed Mar 21 2012 Refer to A.1 Writers** Released Beta F17 notes **Tue Mar 20 2012 John McDonough**

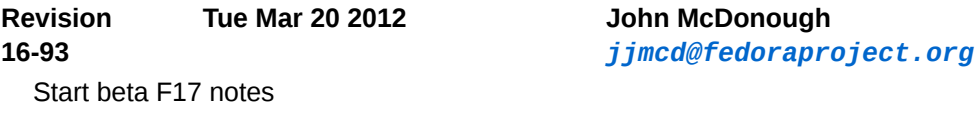

#### **Revision 16-3 Tue Nov 29 2011 John McDonough**

*[jjmcd@fedoraproject.org](mailto:jjmcd@fedoraproject.org)*

Minimum RAM correction - BZ#754439 Service name changes - BZ#754145 Change verbiage around CPU requirements - BZ#499585

#### **Revision 16-2 Mon Nov 7 2011 John McDonough**

## *[jjmcd@fedoraproject.org](mailto:jjmcd@fedoraproject.org)*

Trusted boot didn't make it to F16 (Overview, Boot) Added Ask Fedora - BZ#748653 Added list of contributors

#### **Revision 16-1 Mon Oct 23 2011 John McDonough**

*[jjmcd@fedoraproject.org](mailto:jjmcd@fedoraproject.org)*

Various typos - BZ#741975 Better prose on systemd database handling - BZ#743614 Improved prose in setting up multiple PostgreSQL servers - BZ#743618 Warning about GRUB user - BZ#737187 Include mention of D2 - BZ#743960 Warning about UID/GID change - BZ#739661 Clean up links rc.local no longer packaged - BZ#745235 Virtualization security - BZ#746015

GTK capitalization - BZ#747940 QEMU capitalization - BZ#746672 against VG Dedication to Dennis Ritchie

#### **Revision 16-0 Mon Oct 10 2011 John McDonough**

Release

*[jjmcd@fedoraproject.org](mailto:jjmcd@fedoraproject.org)*

### **Revision 15-99**

Mentions of F16 - BZ#741830 Typo in Grub - BZ#743981 Additional index terms

**Mon Oct 10 2011 John McDonough** *[jjmcd@fedoraproject.org](mailto:jjmcd@fedoraproject.org)*

#### **Revision 15-98 Fri Aug 16 2011 John McDonough**

Release for F16 Beta

*[jjmcd@fedoraproject.org](mailto:jjmcd@fedoraproject.org)*

#### **Revision 15-2 Thu Jun 23 2011 John McDonough**

*[jjmcd@fedoraproject.org](mailto:jjmcd@fedoraproject.org)*

Required memory for installation (BZ#699770)

#### **Revision 15-1 Fri Jun 3 2011 John McDonough**

*[jjmcd@fedoraproject.org](mailto:jjmcd@fedoraproject.org)*

Typo in Virtualization (BZ#705928) gnuplot not GNU plot (BZ#707318) device naming (BZ#707730) Correct version number of boost (BZ#707786) Remove reference to disappeared GS-Theme-Selector (BZ#708085)

#### **Revision 15-0 Sun May 8 2011 John McDonough**

*[jjmcd@fedoraproject.org](mailto:jjmcd@fedoraproject.org)*

Memory (BZ#699770, 701780) Xfce case (BZ#699977) Wireshark permission changes (BZ#680165) Powering off with systemd (BZ#701638)

**Revision 14-98 Fri Apr 15 2011 John McDonough** Remove Dom0 Remove dnssec Remove riak Add warning about Network Connections

*[jjmcd@fedoraproject.org](mailto:jjmcd@fedoraproject.org)*

Add prose on IcedTea

**Revision 14-97**

Add index entries

**Mon Apr 11 2011 John McDonough** *[jjmcd@fedoraproject.org](mailto:jjmcd@fedoraproject.org)*

**Revision 14-96**

**Tue Apr 5 2011 John McDonough** *[jjmcd@fedoraproject.org](mailto:jjmcd@fedoraproject.org)*

Point Kernel to kernelnewbies (Kernel) Point features to F15 instead of general feature page (Overview) Correct boxgrinder URL (Virtualization) Correct Python URL (Developer Tools) Correct Rails URL (Developer Tools) Correct avr-gcc URL (Embedded Development) Correct avr-c++ URL (Embedded Development) Correct avr-binutils URL (Embedded Development) Correct dfu-programmer URL (Embedded Development) Correct xlog URL (Amateur radio) Correct splat URL (Amateur radio) Remove redundant systemd and add administrative user per Rahul

**Revision 14-95** Converted beats

**Tue Apr 5 2011 John McDonough** *[jjmcd@fedoraproject.org](mailto:jjmcd@fedoraproject.org)*

**Revision 14-90** Empty Fedora 15 skeleton

**Tue Mar 22 2011 John McDonough** *[jjmcd@fedoraproject.org](mailto:jjmcd@fedoraproject.org)*

## **Index**

### <span id="page-26-0"></span>**A**

AArch64 ARM, [5](#page-4-2) ARM, [5](#page-4-2) armv7l ARM, [5](#page-4-2)

### **B**

bcache, [6](#page-5-4) boost, [19](#page-18-3) Bug Reporting, [2](#page-1-2)

### **C**

CIFS shares, [8](#page-7-3) **Clipmasks** 

XCircuit, [21](#page-20-1) Cloud, [5](#page-4-3)

### **F**

FAQ Fedora, [2](#page-1-2)

### **G**

gcc, [19](#page-18-3) ghc, [19](#page-18-4) glibc, [19](#page-18-5) Gradient field generator XCircuit, [21](#page-20-2) gtkterm, [20](#page-19-2)

### **H**

Hadoop, [8](#page-7-4) Help, [2](#page-1-2)

### **I**

idris, [19](#page-18-4)

### **J**

Java EE, [19](#page-18-6) JBOSS Application Server, [19](#page-18-6) journalctl, [10](#page-9-0) journald, [10](#page-9-0)

### **L**

Linewidth invariance XCircuit, [21](#page-20-3) llvm, [19](#page-18-4)

### **M**

MongoDB, [8](#page-7-5)

### **P**

Polygon to curve XCircuit, [21](#page-20-4)

### **R**

Rails Ruby on, [20](#page-19-3) Reporting Bug and Feature Request, [2](#page-1-2)

### **S**

Samba SSSD, [8](#page-7-3) sendmail, [8](#page-7-6) shares

CIFS, [8](#page-7-3) Spline control points XCircuit, [21](#page-20-5) SSD Caching (see bcache) SSSD ID mapping, [8](#page-7-3) **Stretch** XCircuit, [21](#page-20-6) systemd, [9](#page-8-1)

### **W**

Wiki Fedora, [2](#page-1-2) Wildfly 8, [19](#page-18-6)

### **X**

XCircuit, [21](#page-20-7)